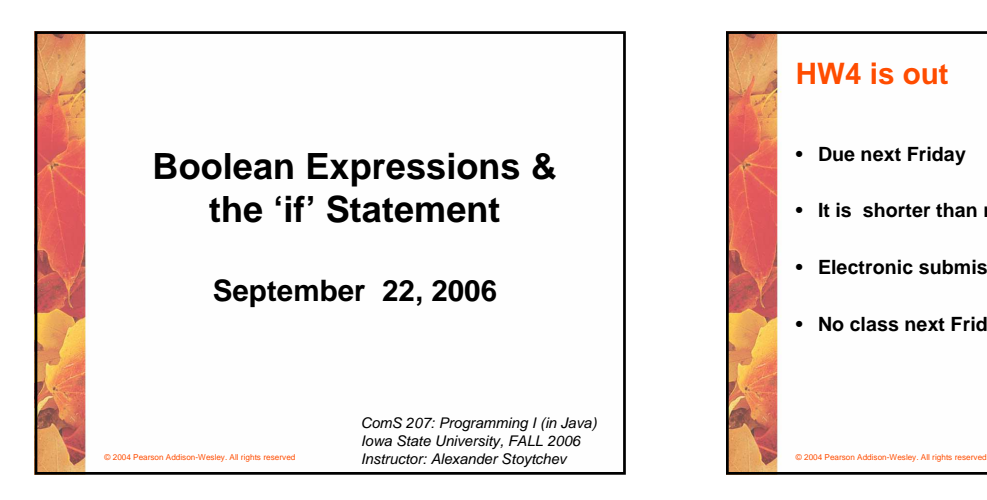

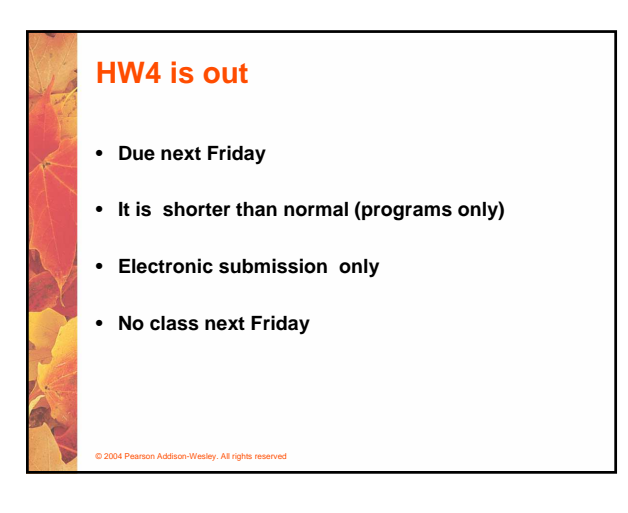

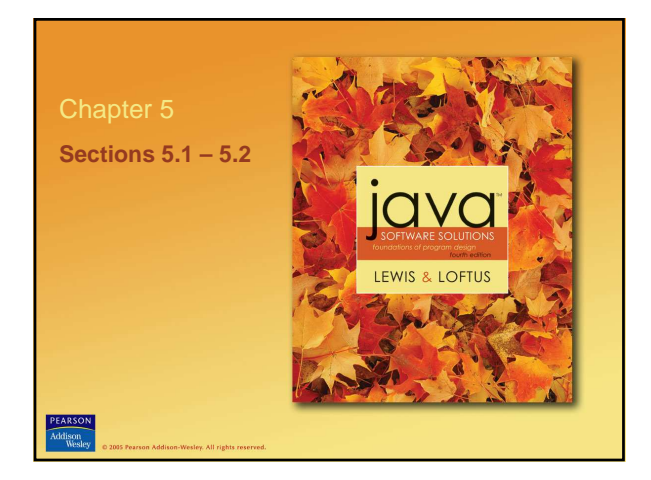

## **Flow of Control**

- **Unless specified otherwise, the order of statement execution through a method is linear: one statement after another in sequence**
- **Some programming statements allow us to:**
	- **decide whether or not to execute a particular statement**
	- **execute a statement over and over, repetitively**
- **These decisions are based on boolean expressions (or conditions) that evaluate to true or false**
- **The order of statement execution is called the flow of control**

© 2004 Pearson Addison-Wesley. All rights reserved

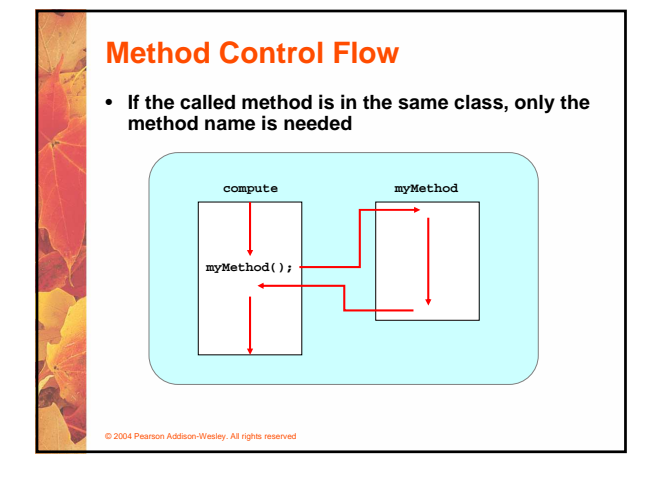

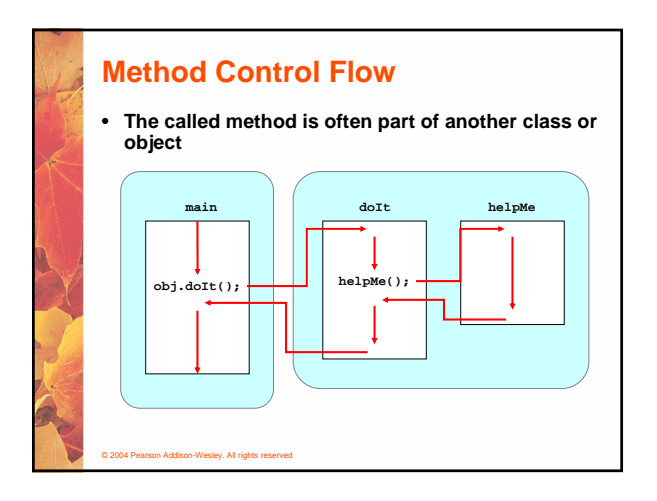

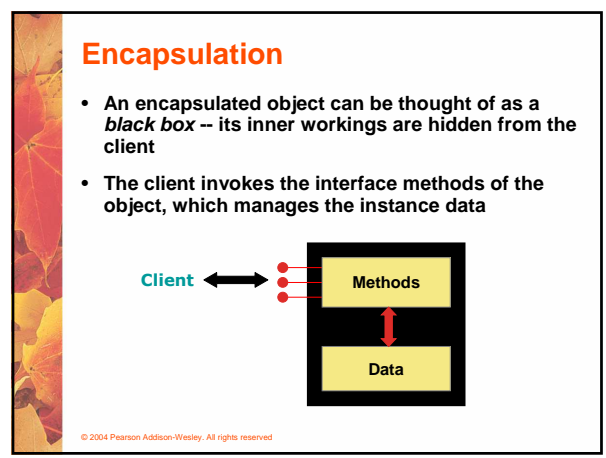

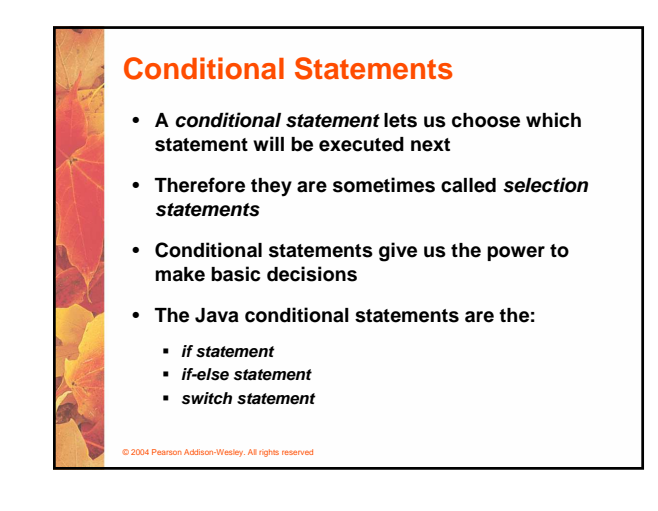

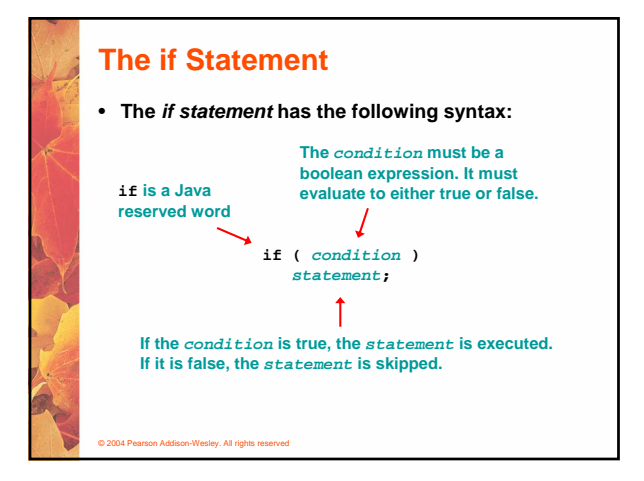

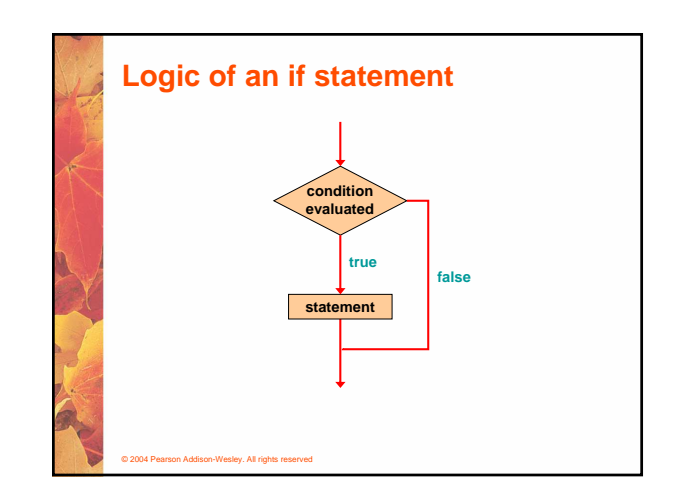

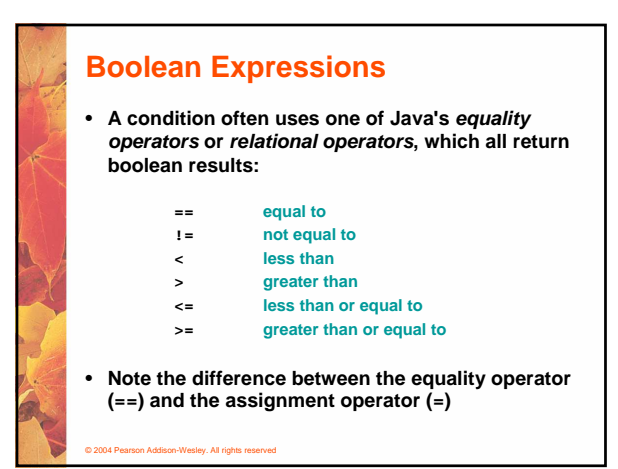

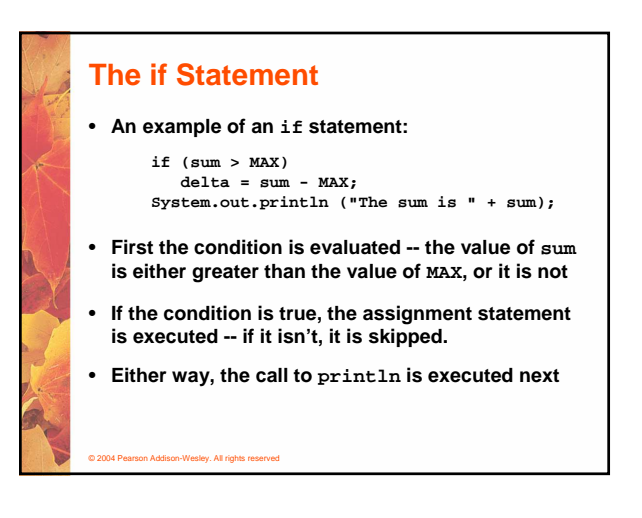

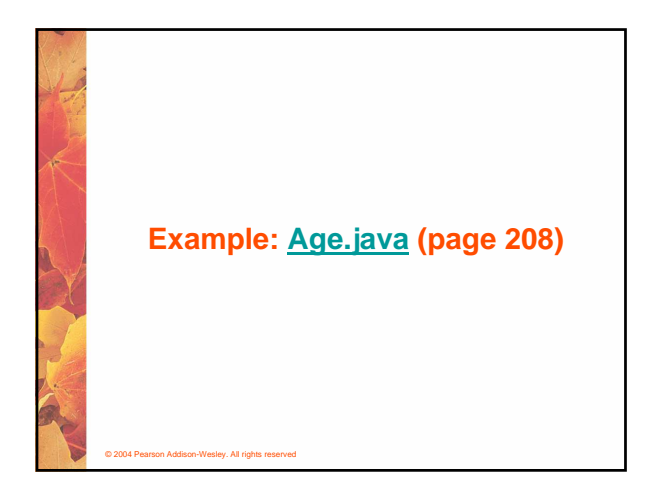

### **Indentation**

- **The statement controlled by the if statement is indented to indicate that relationship**
- **The use of a consistent indentation style makes a program easier to read and understand**
- **Although it makes no difference to the compiler, proper indentation is crucial**

**"Always code as if the person who ends up maintaining your code will be a violent psychopath who knows where you live."**

**-- Martin Golding**

#### © 2004 Pearson Addison-Wesley. All rights reserved

#### © 2004 Pearson Addison-Wesley. All rights reserved **The if Statement** • **What do the following statements do? if (top >= MAXIMUM) top = 0; Sets top to zero if the current value of top is greater than or equal to the value of MAXIMUM if (total != stock + warehouse) inventoryError = true; Sets a flag to true if the value of total is not equal to the sum of stock and warehouse** • **The precedence of the arithmetic operators is higher than the precedence of the equality and relational operators**

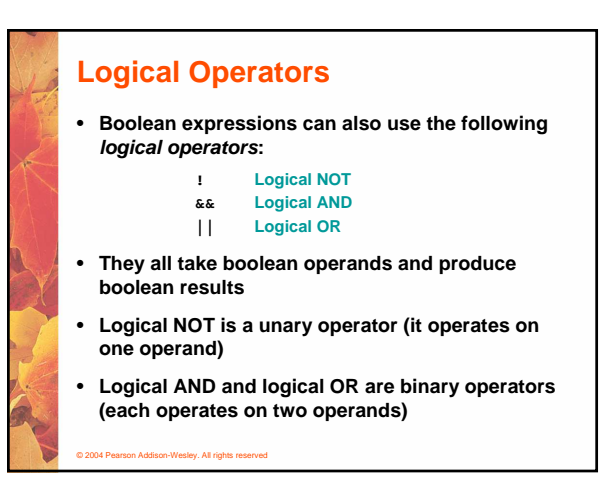

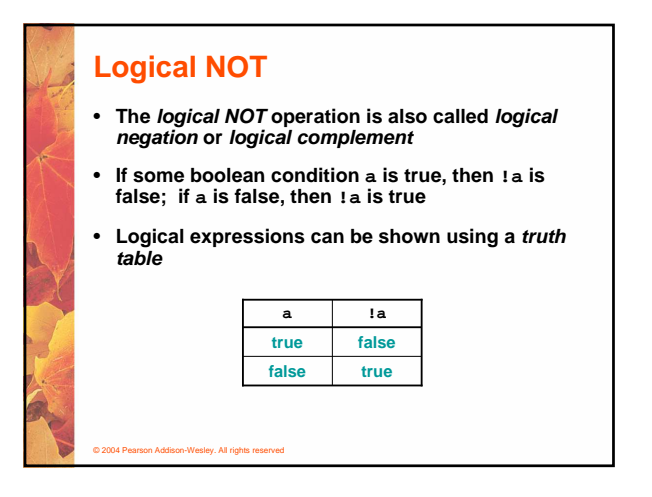

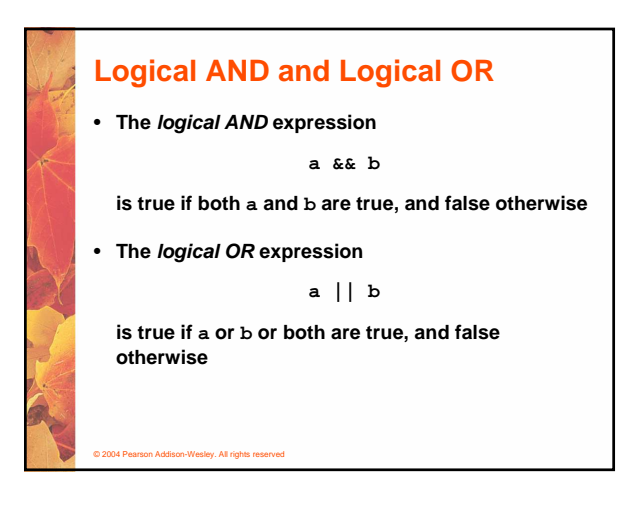

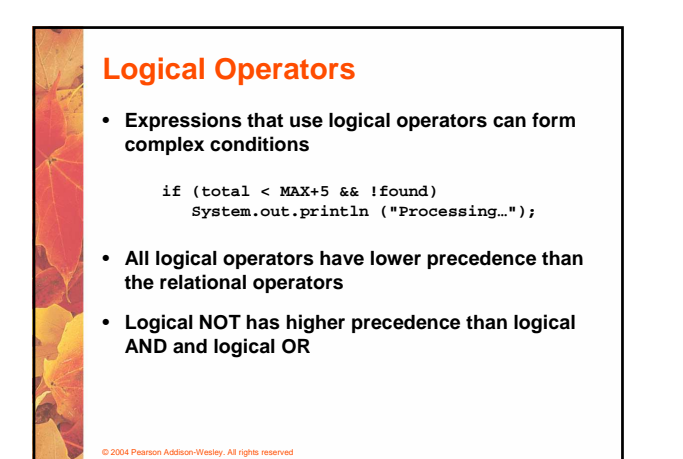

### **Logical Operators**

- **A truth table shows all possible true-false combinations of the terms**
- **Since && and || each have two operands, there are four possible combinations of conditions a and b**

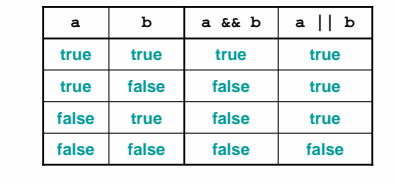

© 2004 Pearson Addison-Wesley. All rights reserved

### **Boolean Expressions**

• **Specific expressions can be evaluated using truth tables**

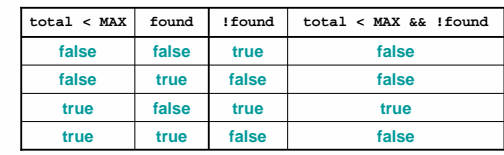

© 2004 Pearson Addison-Wesley. All rights reserved

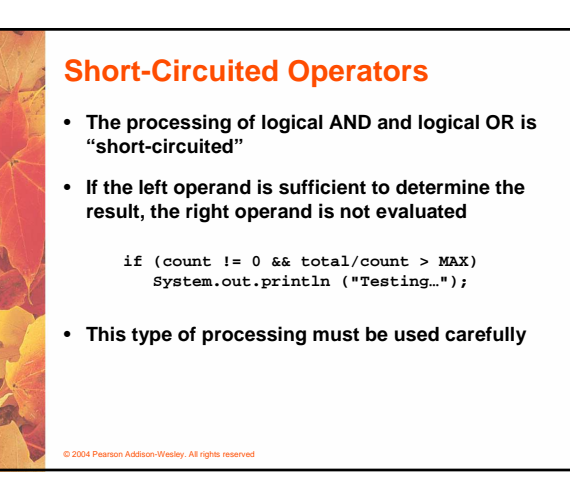

# © 2004 Pearson Addison-Wesley. All rights reserved **The if-else Statement** • **An else clause can be added to an if statement to make an if-else statement if ( condition ) statement1; else statement2;** • **If the condition is true, statement1 is executed; if the condition is false, statement2 is executed** • **One or the other will be executed, but not both**

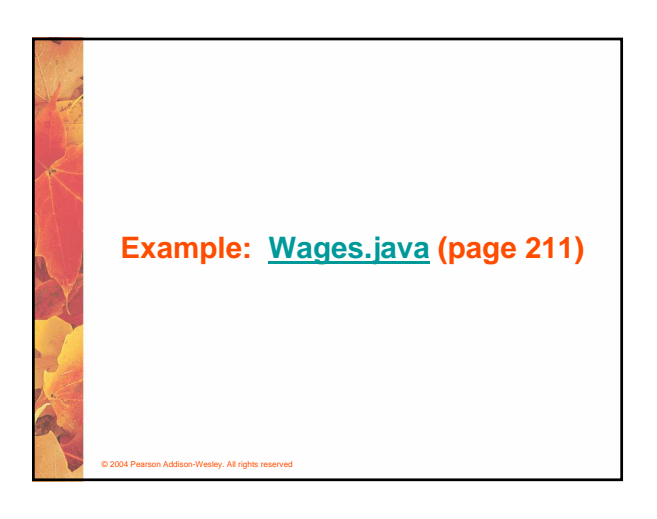

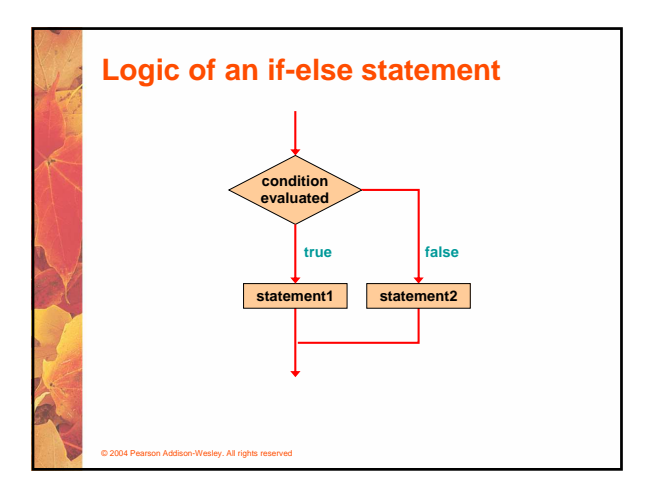

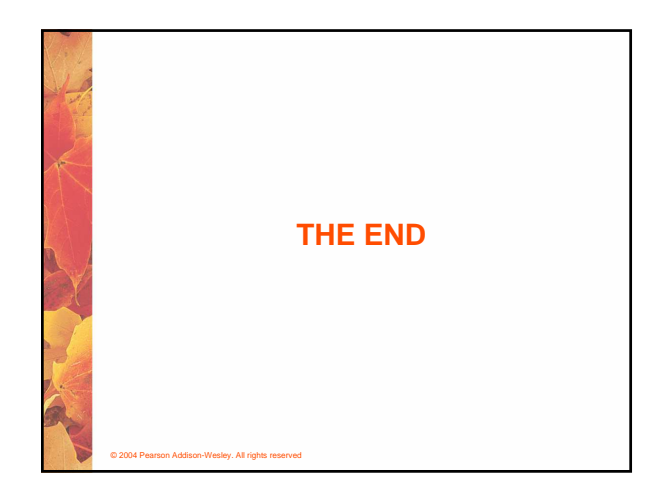